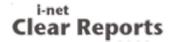

## Formula Sample

This report shows only a few of the possibilities given by the powerful formula language supported by i-net Clear Reports. Among other things, it is additionally possible to store values in variables, run through loops and conditional branches, as well as read from files. This creates an exciting potential for analyzing and organizing your data in new and more powerful ways.

|                                                           | Math Formulas                         |                       |                                            |                                  | String Formulas                     |
|-----------------------------------------------------------|---------------------------------------|-----------------------|--------------------------------------------|----------------------------------|-------------------------------------|
| escription                                                | Example code                          | Result                |                                            | Description                      | Description Example code            |
| nteger division<br>Decimal division                       | 4711 \ 23<br>4711 / 23                | 204.00                |                                            | Index of one string in another   |                                     |
| Remainder                                                 | 4711 7 23<br>4711 mod 23              | 19.00                 |                                            | Extract characters from the left |                                     |
| Exponentiating                                            | 1.035 ^ 30                            | 2.81                  | Lei                                        | ngth of a string                 | ngth of a string Length ("T e s t") |
| Logarithm<br>Sine function                                | log(4711)<br>sin(34.2)                | 8.46<br>0.35          | Conve<br>lower o                           | ert string to<br>case            |                                     |
| /ariance                                                  | variance<br>([100, 97, 103])          | 9.00                  | Extract char                               |                                  |                                     |
|                                                           |                                       |                       | Convert number words                       | er to                            | <i>er to</i> ToWords<br>(2441.6)    |
| Date and Time Formulas                                    |                                       |                       | Document Property Formulas                 |                                  |                                     |
| Description                                               | Example code                          | Result                | Description                                |                                  | Example code                        |
| Print Date                                                | PrintDate                             | 5/14/24               | Report Author                              |                                  | FileAuthor                          |
| Specifying a date                                         | Date(2007,1,24)                       | 1/14/07               | Report Creation<br>Date                    |                                  | FileCreationDate                    |
| Changing a date by<br>an interval                         | DateAdd('m',3,<br>PrintDate)          | 8/14/24               | Export File Format<br>(empty if no export) |                                  |                                     |
| Information about a<br>date (e.g. which<br>calendar week) | DatePart('ww',<br>PrintDate)          | 20.00                 | Time of report rendering                   |                                  | PrintTime                           |
| Checking for date ranges                                  | printdate in calendar1stQtr           | False                 | Report Title  Total number of              |                                  | ReportTitle TotalPageCount          |
| Conversion to a date from a string                        | CDateTime<br>("1/14/2007 3:14<br>pm") | 1/14/07<br>3:14:00□PM | pages in the report                        |                                  |                                     |